## <span id="page-0-0"></span>Передача платежной информации TokenPay

Для оплаты с помощью токена нужно отправить запрос на сервер АПК Ассист в формате JSON (swagger описание: https://docs. assist.ru/swagger/).

URL запроса для передачи платежного токена

https://<SERVER\_NAME>/pay/tokenpay.cfm,

где <SERVER\_NAME> - адрес сервера который предоставляется службой поддержки Assist в процессе подключения.

## Список параметров запроса:

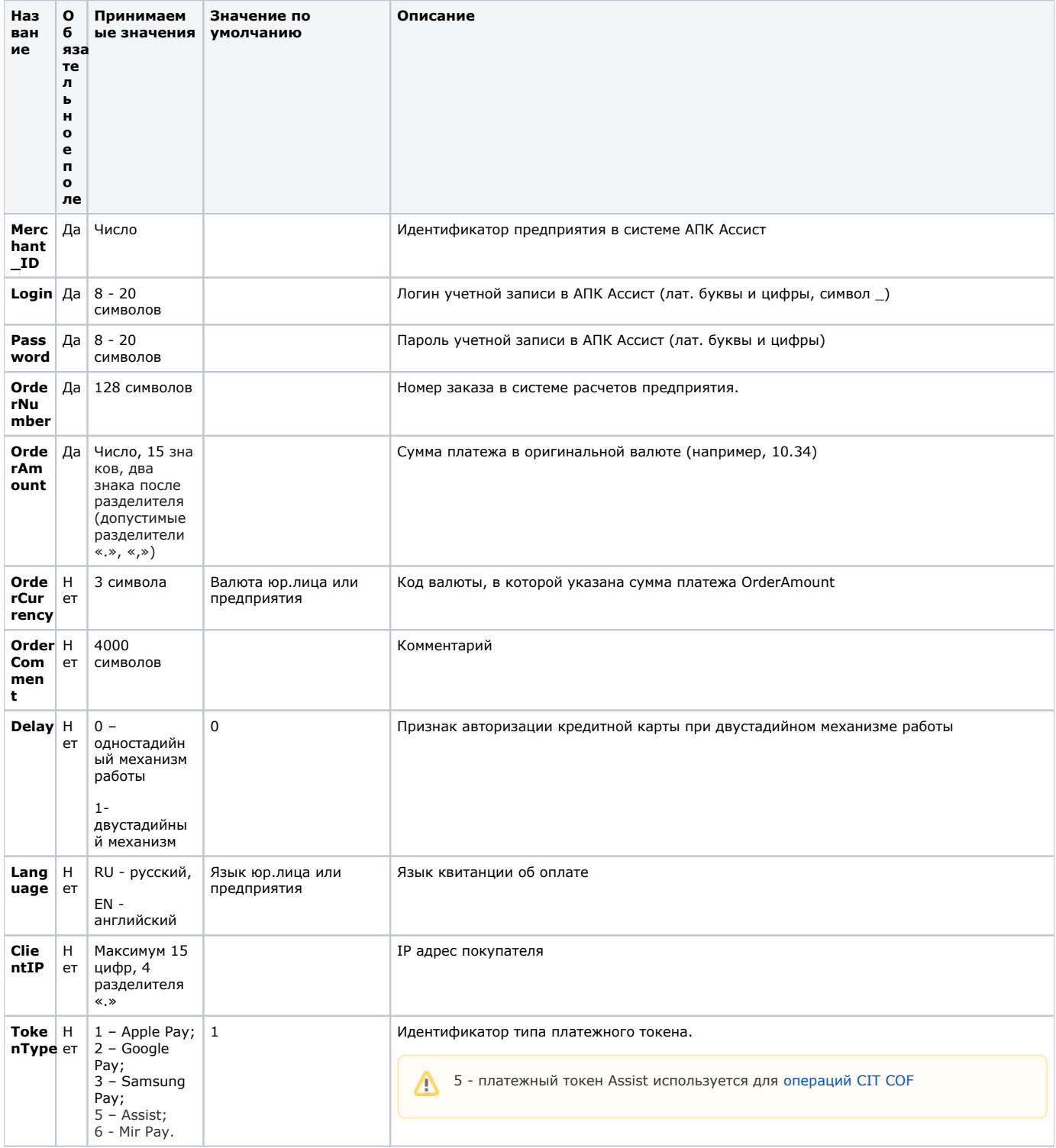

## $\Delta$

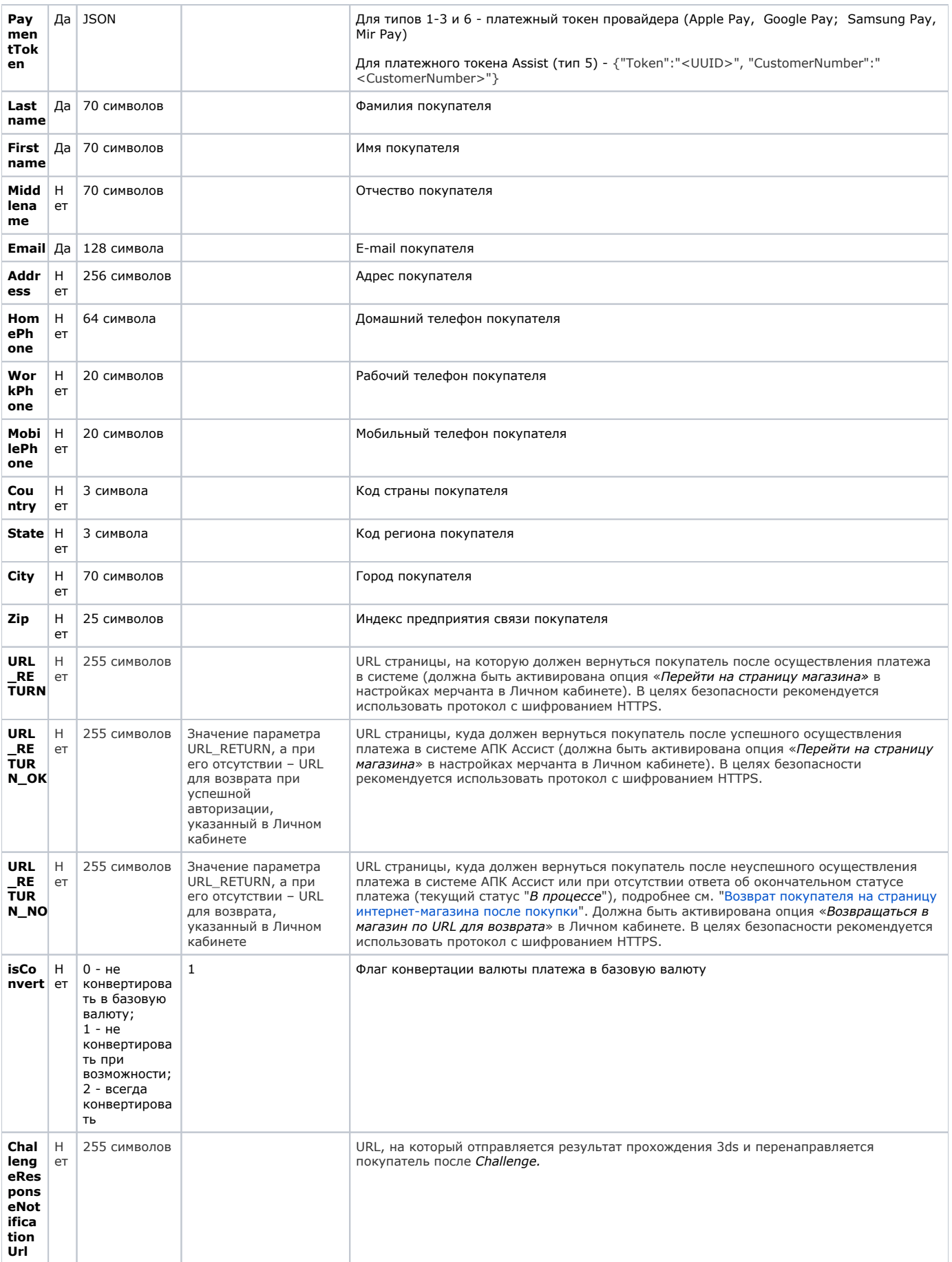

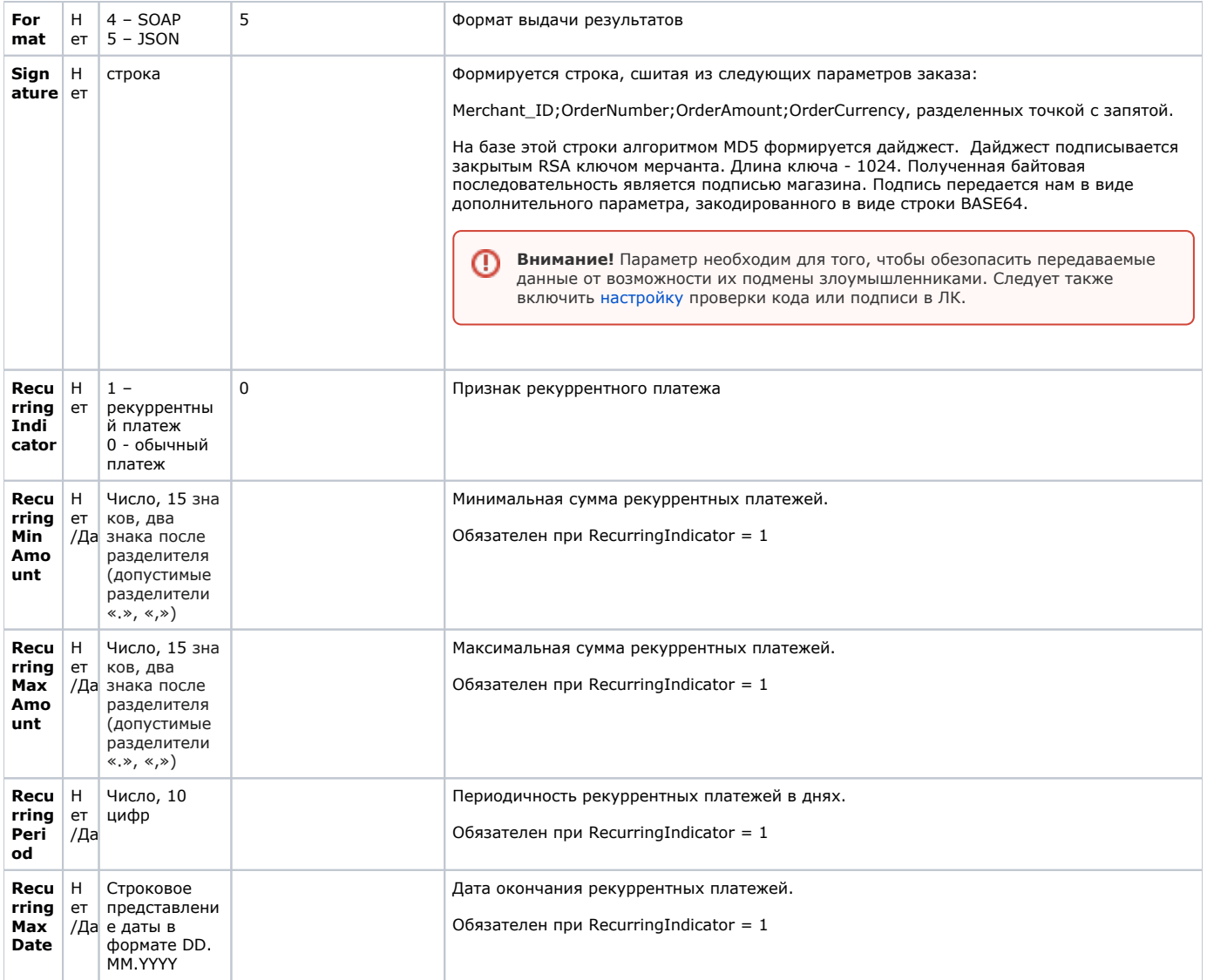

Для фискализации операции оплаты токеном в запросе могут передаваться дополнительные параметры для формирования корректного чека. Описание дополнительных параметров приведено в разделе "[Режимы передачи](https://docs.assist.ru/pages/viewpage.action?pageId=5768155)  [данных чека](https://docs.assist.ru/pages/viewpage.action?pageId=5768155)".

## **Список параметров ответа:**

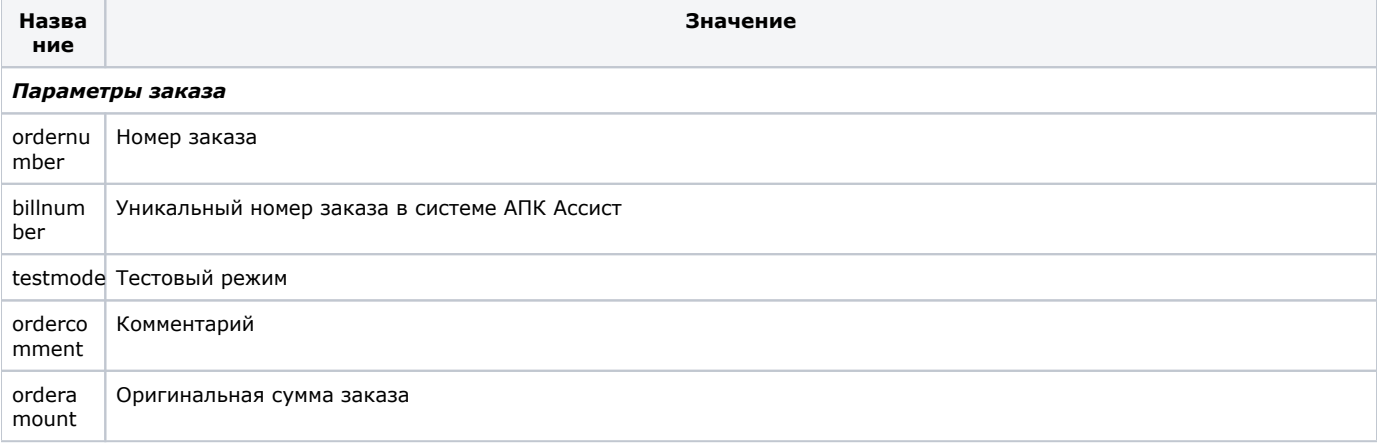

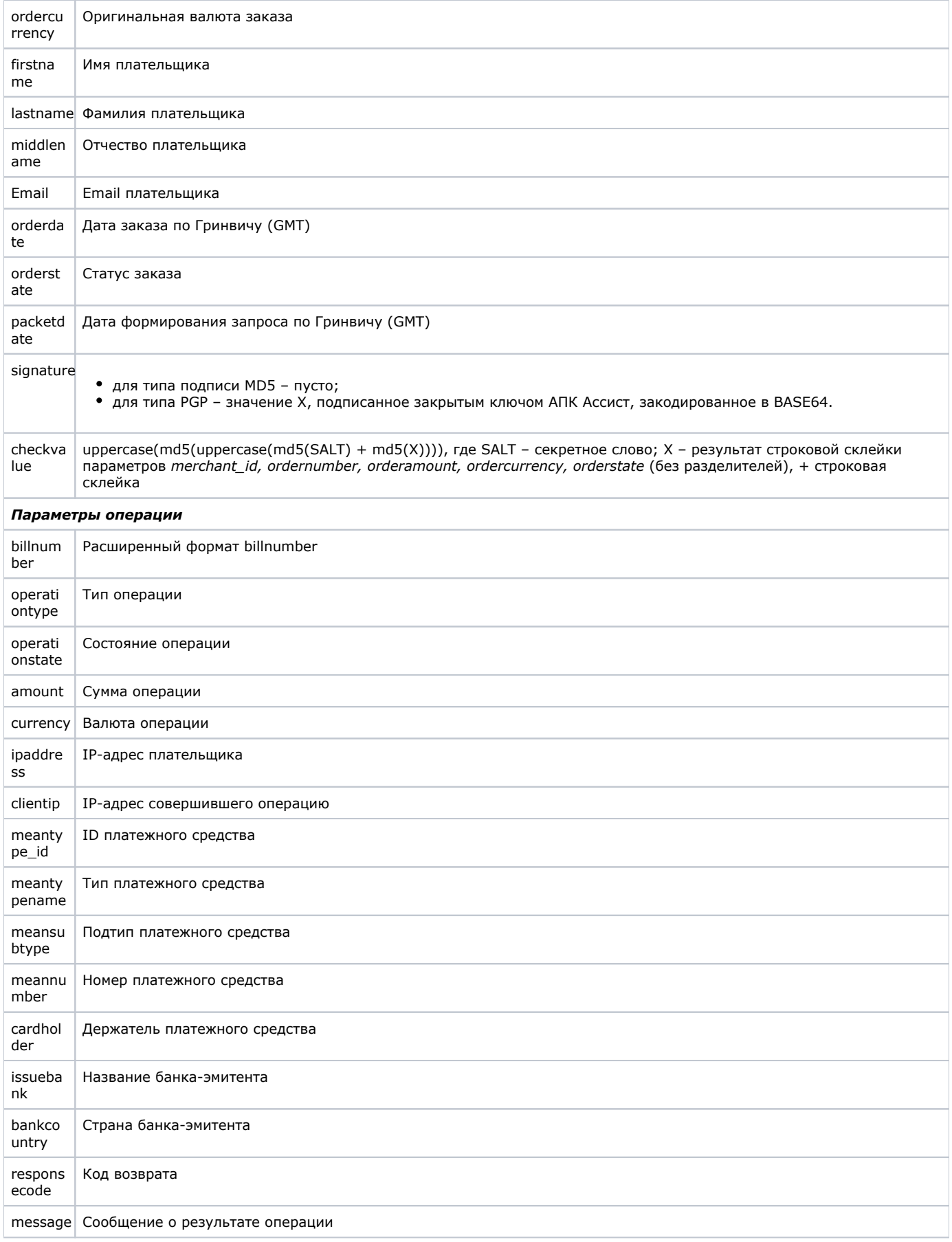

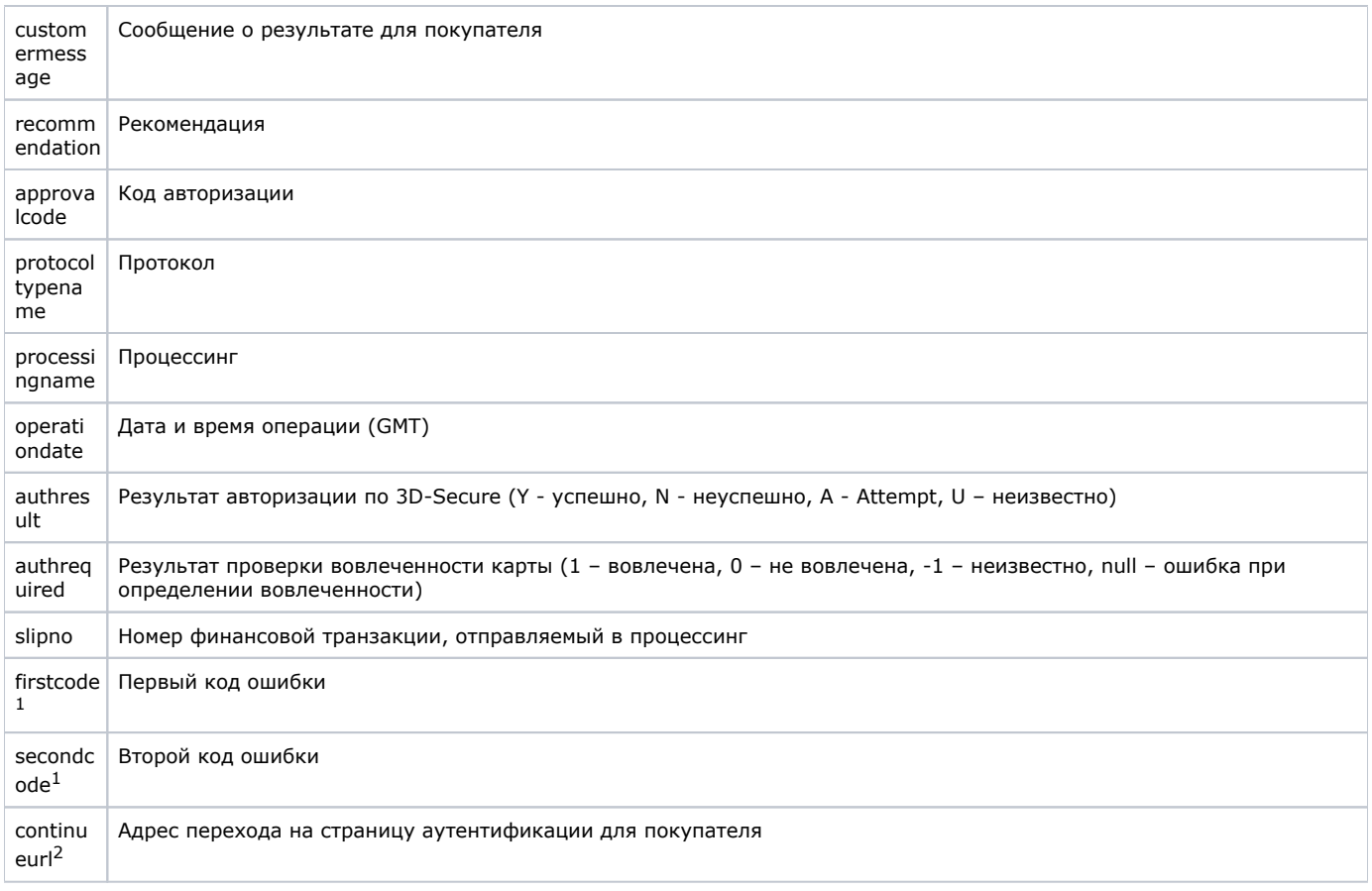

<sup>1</sup>Параметры firstcode и secondcode принимают значения «3» и «115» соответственно при требовании ввода CVC2, а при необходимости дополнительной аутентификации 3D-Secure без ввода CVC2 - значения «0», также в этом случае отдается код ответа responsecode AS110.

<sup>2</sup> Параметр выдается только в том случае, если требуется ввод СVC2 или необходима дополнительная аутентификация 3D-Secure, при этом для продолжения оплаты следует переадресовать покупателя на страницу continueur!.

Внимание! В рамках одного заказа может быть проведено несколько операций (оплаты, подтверждения оплаты, отмены). Более того, в рамках одного заказа может быть несколько операций оплаты, если некоторые из них были неуспешными. Успешная операция оплаты заказа может быть только одна. В этих случаях в ответе на запрос о результатах операций по номеру заказа может быть несколько вложенных операций для одного номера заказа.

Внимание! В полученном ответе необходимо проверить значение параметра testmode. Если платеж был выполнен в тестовом режиме (testmode=1), то отгружать товар или оказывать услугу по текущему заказу не требуется.

Пример результата запроса в формате JSON при оплате токенизированной картой:

⊕

⋒

```
{"order":
{
     "ordernumber":"26012015_4"
     ,"billnumber":"5899110210668265"
     ,"testmode":"0"
     ,"ordercomment":" "
     ,"orderamount":"24.00"
     ,"ordercurrency":"RUB"
     ,"firstname":""
     ,"lastname":""
     ,"middlename":""
     ,"email":""
     ,"orderdate":"26.01.2015 17:25:39"
     ,"orderstate":"In Process"
     ,"fraud_state":""
     ,"fraud_reason":""
     ,"checkvalue":"85C6C974AADC1CADFCFD195730ED090B"
     ,"operations":[
{"billnumber":"5899110210668265.1"
,"operationtype":"100"
,"operationstate":"In Process"
,"amount":"24.00"
,"currency":"RUB"
,"clientip":"10.20.10.85"
,"ipaddress":"0.0.0.0"
,"meantype_id":"61"
,"meantypename":"SamsungPay"
,"meansubtype":""
,"meannumber":""
,"cardholder":""
,"issuebank":"UNKNOWN"
,"bankcountry":"UNKNOWN"
,"responsecode":"AS200"
,"message":""
,"customermessage":""
,"recommendation":""
,"approvalcode":""
,"protocoltypename":"NET"
,"processingname":""
,"operationdate":"26.01.2015 17:25:39"
,"authresult":""
,"authrequired":""
,"slipno":""}
]
}
,"packetdate":"26.01.2015 18:16:19"
}
```
Пример результата запроса в формате JSON при оплате нетокенизированной картой:

```
{"order":
{
     "ordernumber":"2019.07.01-1226",
     "billnumber":"516009019047110",
     "testmode":"0",
     "ordercomment":"Test 4 mode",
     "orderamount":"101.45",
     "ordercurrency":"RUB",
     "firstname":"",
     "lastname":"",
     "middlename":"",
     "email":"",
     "orderdate":"01.07.2019 15:31:16",
     "orderstate":"In Process",
     "fraud_state":""
     "fraud_reason":""
     "checkvalue":"85C6C974AADC1CADFCFD195730ED090B"
     "operations":[
{"billnumber":"516009019047110.1",
"operationtype":"100",
"operationstate":"New",
"amount":"101.45",
"currency":"RUB",
"clientip":"10.20.10.66",
"ipaddress":"127.0.0.1",
"meantype_id":"1",
"meantypename":"VISA",
"meansubtype":"Classic",
"meannumber":"411111****1111",
"cardholder":"N/A",
"cardexpirationdate":"12/24",
"issuebank":"New Assist Bank",
"bankcountry":"",
"responsecode":"AS300",
"message":"",
"customermessage":"", "
"recommendation":"",
"approvalcode":"",
"protocoltypename":"NET",
"processingname":"UCS",
"operationdate":"01.07.2019 15:31:18",
"authresult":"",
"authrequired":"",
"slipno":""}
]
}
"packetdate":"26.01.2015 18:16:19",
"firstcode":"3",
"secondcode":"115",
"continueurl":"https://<SERVER_NAME>/pay/pay.cfm?CFSID=LiRNMzMiSFc3Wy0nWFdaQCJYTiQgCg%3D%3D"
}
```
В случае успешной оплаты код возврата responsecode принимает значение AS000.

В случае неуспешной оплаты responsecode принимает значения AS100-AS998 (кроме специального кода AS110, если необходима авторизация по 3-D Secure).

Если запрос на оплату не может быть обработан, в результате вернутся ненулевые значения параметров *firstcode*, *secondcode*.